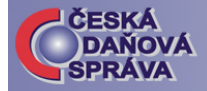

## Zákon č. 215/2005 Sb., o registračních pokladnách 3. Zahájení provozu registrační pokladny

## **Od kdy používat registrační pokladnu?**

Povinný subjekt je povinen zajistit evidenci plateb na registrační pokladně v souladu se zákonem o registračních pokladnách nejpozději do 1.1.2007. Pokud však v době od 1.7.2005, tzn. od účinnosti tohoto zákona, již provoz registrační pokladny zahájil nebo tak učiní nejpozději do 30.6.2006, může uplatnit slevu na dani za zdaňovací období, ve kterém tuto pokladnu pořídil.

Daň se snižuje o polovinu její pořizovací ceny, maximálně však o 8.000,- Kč na jednu pokladnu. Slevu na dani lze uplatnit jen při prvním zahájení provozu pokladny. Povinnému subjektu, který do 31.12.2006 certifikovaným postupem technicky zhodnotí dosud používanou pokladnu, se daň za zdaňovací období, ve kterém bylo

technické zhodnocení dokončeno, snižuje o 30% hodnoty technického zhodnocení, maximálně však o 4.000,- Kč na jednu pokladnu. Více informací o uplatnění slevy na dani, viz. pokyn D-298.

## **provoz na registrační Jak zahájit pokladně?**

jejímž základě budou prováděny kontroly funk ce, údržba a opravy pokladny. Po zakoupení registrační pokladny povinný subjekt uzavře servisní smlouvu s autorizovaným servisním střediskem, na

Průběžně aktualizovaný seznam autorizovaných servisních středisek je zveřejněn na internetových stránkách České daňové správy (http://cds.mfcr.cz v sekci "Registrační pokladny"). Povinný subjekt si zvolí dle svých potřeb nejlépe vyhovující autorizované servisní středisko s autorizací na jím zvolený typ pokladny. K pokladně je povinen pořídit si servisní knihu, bez níž nelze pokladnu provozovat. Tato kniha není vydávána centrálně jako tiskopis. Doporučený vzor servisní knihy

uchována, dokud neuplyne lhůt a pro vyměření daně. lze najít na internetových stránkách České daňové správy (http://cds.mfcr.cz v sekci "Registrační pokladny"). Servisní kniha ke každé registrační pokladně může být dodána buď výrobcem/dovozcem nebo servisním střediskem. Musí být uložena v prodejním místě po celou dobu užívání pokladny a

úprav V servisní knize povinný subjekt vyplní rubriky o povinném subjektu, registrační pokladně a servisním středisku a takto vyplněnou servisní knihu předloží svému místně příslušnému FÚ spolu s dokladem o nabytí pokladny včetně uvedení výrobce, výrobního čísla a údaje o certifikaci typu pokladny, prohlášení výrobce o shodě pokladny uváděné do provozu s certifikovaným typem pokladny nebo potvrzení servisního střediska o dodatečné

c ertifikovaným postupem. Po iiž užívané pokladny splnění těchto zákonných podmínek FÚ přidělí povinnému subjektu daňový kód pokladny. Po uvedení pokladny do provozu má subjekt povinnost zaznamenat do servisní knihy

k dalším zápisům jsou oprávněny pouze bezodkladně každou poruchu pokladny, zákonem určené osoby.

## $\Box$ **Jak fyzicky uvést registrační pokladnu do provozu?**

okamžiku je možné evidovat platby na registrační pokladně. Registrační pokladnu uvádí fyzicky do provozu autorizované servisní středisko. Servisní středisko vloží do fiskální paměti přidělený daňový kód pokladny a zajistí, aby stejné údaje byly vloženy do provozní paměti a přiloží technickou uzávěru. Úřední uzávěru přikládá FÚ v případě, že je tak stanoveno v rozhodnutí o udělení certifikace. Autorizované servisní středisko popř. místně příslušný FÚ povinného subjektu provede zápis do servisní knihy o uvedení pokladny do provozu. Od tohoto

Další informace o RP najdete na internetových stránkách: http://cds.mfcr.cz